# DOWNLOAD

#### [Jconsole Download Mac](https://tiurll.com/215to1)

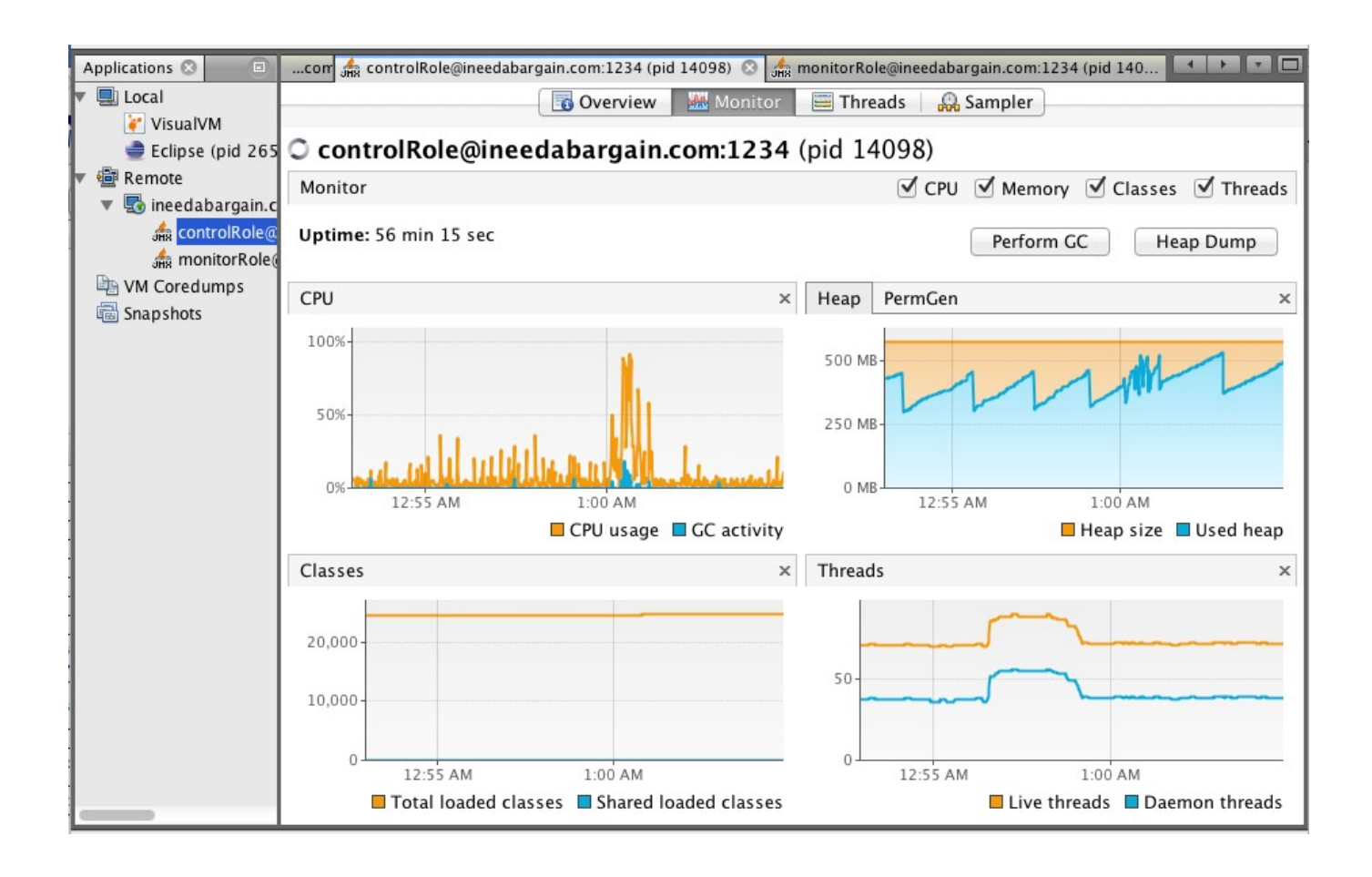

[Jconsole Download Mac](https://tiurll.com/215to1)

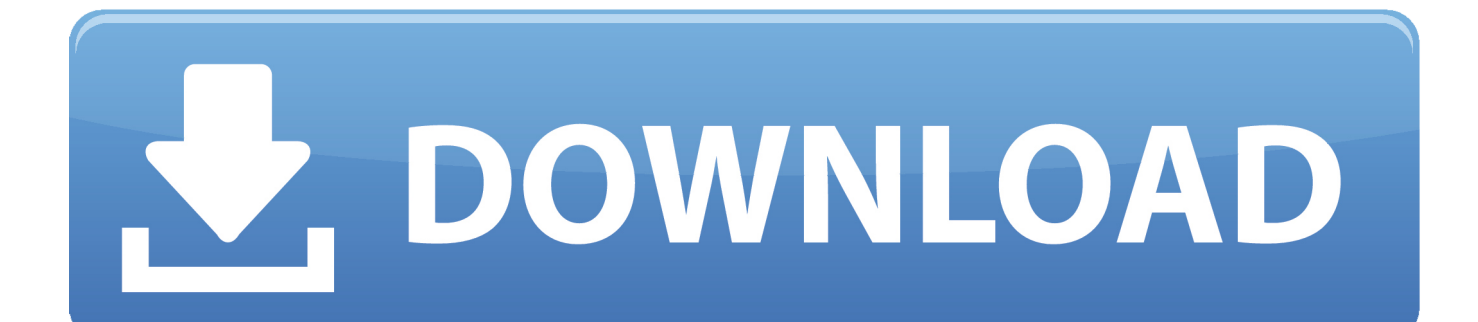

hibernate-jconsole free download and run online in OnWorks over Linux online like Ubuntu, Fedora, Debian, Kali Linux.. dTools' JConsole is a tiny library to assist Java developers in creating command line software. Features of dTools' JConsole include Adding Custom commands, .... Mar 3, 2021 — Well, you cannot download JConsole separately. The site will automatically detect the operating system that you are using — Windows, Mac or ...

This vm template is for use in oracle vm virtualbox, a crossplatform tool that runs on windows, linux, mac os x, and oracle solaris. The iconsole graphical user .... Downloading JConsole and connecting it to a local Java process. ... see the manual page for the jconsole command: Solaris, Linux, or Mac OS X or Windows.

### **jconsole**

jconsole, javascript console, john lewis ps5 console, javascript console log, john lewis console table, javascript print to console, java console, javascript online console, js console log, jsfiddle console, jconsole download, jconsole command line, jconsole vs visualvm, jconsole mac, jconsole remote connection, jconsole linux, jconsole alternative, jconsole intellij, jconsole remote connection example

Nov 7, 2020 — jconsole gui download. The site will automatically detect the operating system that you are using — Windows, Mac or Linux and you can .... May 3, 2021 — Downloading JConsole and connecting it to a local Java process. ... page for the jconsole command: Solaris, Linux, or Mac OS X or Windows.. On mac you will start your activemq using: \$ACTMO HOME/bin/activemq start java ... Step 1: download the right jar version for your activeMO connection. ... list of local connections, if you are running JConsole on the same host as ActiveMQ.

## **john lewis ps5 console**

Apr 19, 2019 — ... and debugging of Java programs, all popular IDE vendors offer their own branded profiler either built-in or as a plugin you can download.

# **john lewis console table**

Jun 29, 2020 — Java VisualVM (jvisualvm.exe); JConsole (jconsole.exe); Java Mission ... Therefore, we should download it separately from the VisualVM open .... When JConsole connects to a Java application, it reports information about ... Although the tool is included in the JDK download, it can also be used to ... see the manual page for the jconsole command: Solaris, Linux, or Mac OS X or Windows.. Download MegaTunix Tuning Software for free. ... JConsole is the profiler which comes with the Java Development Kit My goal is to create open source software (written ... The linotune software runs on Windows, Mac, iOS, and Android, and .. Java, JVM, Garbage Collection Tutorial, Heap Analysis, JConsole, VisualVM, Eclipse MAT, JMX by Bjv\_9pKiAL... Download .... Then I got a new Mac. The first thing I did was download a jdk. JConsole 1.0 Download at Download32.. Download File download?use\_mirror=heanet (192.0 .... Jun 1, 2016 — Monitoring Java Applications Running Inside Docker Containers · 1. Download New Relic Agent ZIP file from https://docs.newrelic.com/docs/ ... 167bd3b6fa

[Download Song Dragonforce \(6.89 MB\) - Mp3 Free Download](https://nicumgofun.weebly.com/download-song-dragonforce-689-mb--mp3-free-download.html) new england firearms company serial number lookup [\[PDF\] Sniffing Luke's Farts A Gay Farting Erotic Story \(The Ripper Sniffer Book 1\)](https://imbeerethorn.weebly.com/pdf-sniffing-lukes-farts-a-gay-farting-erotic-story-the-ripper-sniffer-book-1.html) [20726107-digital-distortion-ShareAE.com.zip](https://bulcontlode.amebaownd.com/posts/19964055) [GENL-0227 BHAAGO MAUT JAAGI.pdf - Google Drive](https://conliacopa.weebly.com/genl0227-bhaago-maut-jaagipdf--google-drive.html) [Ipull For Mac](https://theautomengo.weebly.com/uploads/1/3/8/5/138566443/ipull-for-mac.pdf) [Underworld Dubnobasswithmyheadman Rar](https://alperrinis.weebly.com/underworld-dubnobasswithmyheadman-rar.html) [Amadeus Pro 2.8.5 \(2552\)](http://ribolovinfo.com/advert/amadeus-pro-2-8-5-2552/) [Itaskx 3.3.3 Free Download For Mac](https://reslidacol.weebly.com/uploads/1/3/8/5/138597391/itaskx-333-free-download-for-mac.pdf) [Happy Bhag Jayegi 1080p Movies Download](https://cleverfashionmedia.com/advert/happy-bhag-jayegi-1080p-movies-download/)